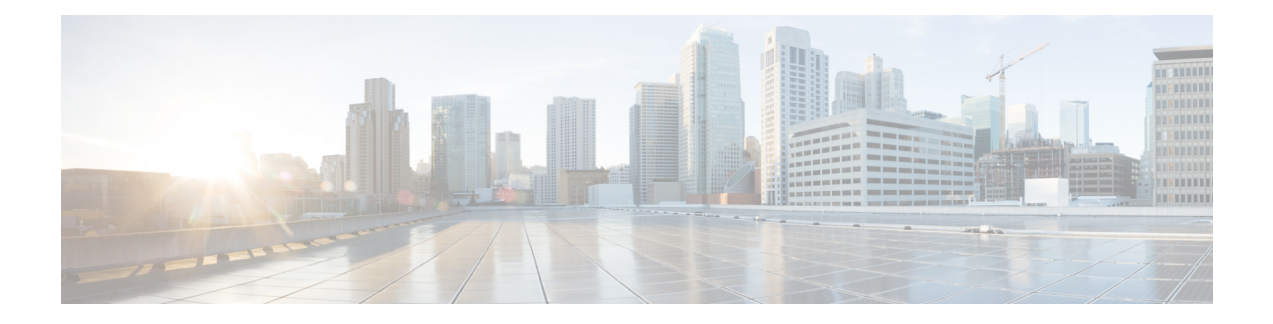

# **OSPF Manual Adjacency SID**

The OSPF manual adjacency SID feature supports configuration of static adjacency SIDs for Segment Routing with OSPFv2.

- Feature [Information](#page-0-0) for OSPF Manual Adjacency SID, on page 1
- [Information](#page-0-1) About OSPF Manual Adjacency SID, on page 1
- How to Configure OSPF Manual [Adjacency](#page-2-0) SID, on page 3
- Additional [References](#page-4-0) for OSPF Manual Adjacency SID, on page 5

# <span id="page-0-0"></span>**Feature Information for OSPF Manual Adjacency SID**

The following table provides release information about the feature or features described in this module. This table lists only the software release that introduced support for a given feature in a given software release train. Unless noted otherwise, subsequent releases of that software release train also support that feature.

Use Cisco Feature Navigator to find information about platform support and Cisco software image support. To access Cisco Feature Navigator, go to [www.cisco.com/go/cfn.](http://www.cisco.com/go/cfn) An account on Cisco.com is not required.

| <b>Feature Name</b>                 | <b>Releases</b> | <b>Feature Information</b>                                                                                                    |
|-------------------------------------|-----------------|----------------------------------------------------------------------------------------------------|
| <b>OSPF</b> Manual<br>Adjacency SID | 16.11.1a        | Cisco IOS XE Gibraltar   The OSPF manual adjacency SID feature supports<br>configuration of static adjacency SIDs for Segment<br>Routing with OSPFv2.<br>The following command was introduced by this feature:<br>adjacency-sid index value [protected] |

**Table 1: Feature Information for OSPF Manual Adjacency SID**

# <span id="page-0-1"></span>**Information About OSPF Manual Adjacency SID**

Segment routing (SR) networks often use SR Traffic Engineering (SR-TE) to influence the path specific traffic takes over the network. SR-TE tunnels can be provisioned manually on the tunnel headend, or are calculated and provisioned by a central controller.

For traffic engineering, operators of a network need to be able to force traffic over specific nodes and links. To force traffic over a certain node in the SR network, operators can use the Prefix SID that is advertised by the node. An anycast Prefix SID can be used to route traffic to specific node when multiple nodes advertise the same Prefix SID.

To force traffic through a certain link, operators can use the adjacency SID of the link. Without the support for manually-configured adjacency SIDs, adjacency SIDs are dynamically allocated. Dynamically allocated SIDs have the following disadvantages in relation to traffic engineering:

- The dynamic value is not persistent over reload or process restart.
- The dynamic value is not known upfront, and so a controller cannot use it unless it has access to the information flooded by IGP (natively or through BGP-LS).
- Each link is allocated a unique Adjacent SID value. With such an allocation, the same adjacency SID cannot be allocated to multiple links.

The OSPF Manual Adjacency SID feature introduces support for manually-configured adjacency SIDs. With manually-configured static adjacency SIDs,

- provisioned adjacency SID is persistent over reload and restart.
- multiple adjacency SIDs can be configured for a single adjacency.

### **Prerequisites for OSPF Manual Adjacency SID**

- Segment Routing must be configured globally.
- Segment Routing must be configured for the OSPF instance.

## **Restrictions for OSPF Manual Adjacency SID**

- Static adjacency SIDs can be configured only for point-to-point links and not for broadcast links.
- Do not assign the same adjacency SID to multiple links. Group adjacency SIDs are not supported.
- Do not configure the same static adjacency SID in multiple IGPs or IGP instances. Such a configuration is not supported and a conflict handling mechanism for the scenario is yet to be implemented.
- Specify static adjacency SIDs as an indices to the Segment Routing Local Block (SRLB). Static adjacency SIDs cannot be specified as absolute values of labels in the SRLB.

## **Manual Adjacency SIDs**

Static adjacency SIDs can be configured for point-to-point links with OSPFv2.

Manual adjacency SIDs must be assigned from the SRLB. The default range of SRLB labels is 15000 to 15999. You can modify the SRLB range using the **local-block** *range-start range-end* command.

You can assign static adjacency SIDs as indices to the SRLB. Based on the index assigned, the label for the adjacency SID is calculated as label = SRLB\_range\_start + index\_value.

By default, static adjacency SIDs are not protected, and therefore, you can specify whether a static adjacency SID must be protected or not during configuration.

#### **Manual Adjacency SID Advertisement**

Static adjacency SIDs are advertised using the existing Adj-SID Sub-TLV of the Extended Link LSA as defined in OSPF Extensions for Segment Routing.

For static adjacency SIDs, the P-flag (Persistent flag) is set in the Adj-SID Sub-TLV.

If a static adjacency SID is protected, then the B-flag is set in the Adj-SID Sub-TLV.

Static adjacency SIDs are always advertised as labels. When the static adjacency SID is configured as an index, the absolute value of the label is calculated and the label value is advertised.

# **Manual Adjacency SID Forwarding**

When a static adjacency SID is configured for a point-to-point interface, OSPFv2 installs forwarding entries for the manually allocated adjacency SID. The primary path for an adjacency SID is a POP operation over the point-to-point interface for which the adjacency SID is allocated.

If the manually-allocated adjacencySID is eligible for backup and a backup path is available, OSPFv2 programs the backup path as well. The backup path for a manually-allocated adjacencySID isthe backup path computed for the neighbor router.

# <span id="page-2-0"></span>**How to Configure OSPF Manual Adjacency SID**

### **Modifying Segment Routing Local Block Range**

Device#configure terminal Device(config)#segment-routing mpls Device(config-srmpls)#local-block *range-start range-end*

*range-start* and *range-start* indicate the modified range bounds for Segment Routing Local Block (SRLB).

OSPF advertises the SRLB in the SR Local Block TLV of the Router Information (R.I.) Opaque LSA.

Only a single range is supported for SRLB. If an SR Local Block TLV has multiple ranges, the receiving router ignores the TLV.

```
Device#configure terminal
Device(config)#segment-routing mpls
Device(config-srmpls)#local-block 7000 7999
```
## **Configuring OSPF Manual Adjacency SID**

Device#configure terminal Device(config)#interface *<interface>* Device(config-if)#ip ospf adjacency-sid index *<sid\_value>* [protected]

 $\le$ sid value> must be an index to the SRLB. Configuration of the adjacency SID as an absolute label value is yet to be supported.

[protected] (Optional) – This keyword is used to protect a manual adjacency SID. By default, manual adjacency SIDs are not protected.

## **Verifying OSPF Manual Adjacency SID**

You can verify SIDs assigned to adjacencies and whether an SID is static or dynamic using the commands **show ipospf segment-routing adjacency-sid**and **show ipospf segment-routing adjacency-siddetail**. The output of either command also shows additional information such asthe neighbor linked through an adjacency, whether an adjacency is protected or not, and the backup next-hop and interface for a protected adjacency.

• router#show ip ospf segment-routing adjacency-sid

```
OSPF Router with ID (2.0.0.0) (Process ID 1)
    Flags: S - Static, D - Dynamic, P - Protected, U - Unprotected, G - Group, L -
Adjacency Lost
```
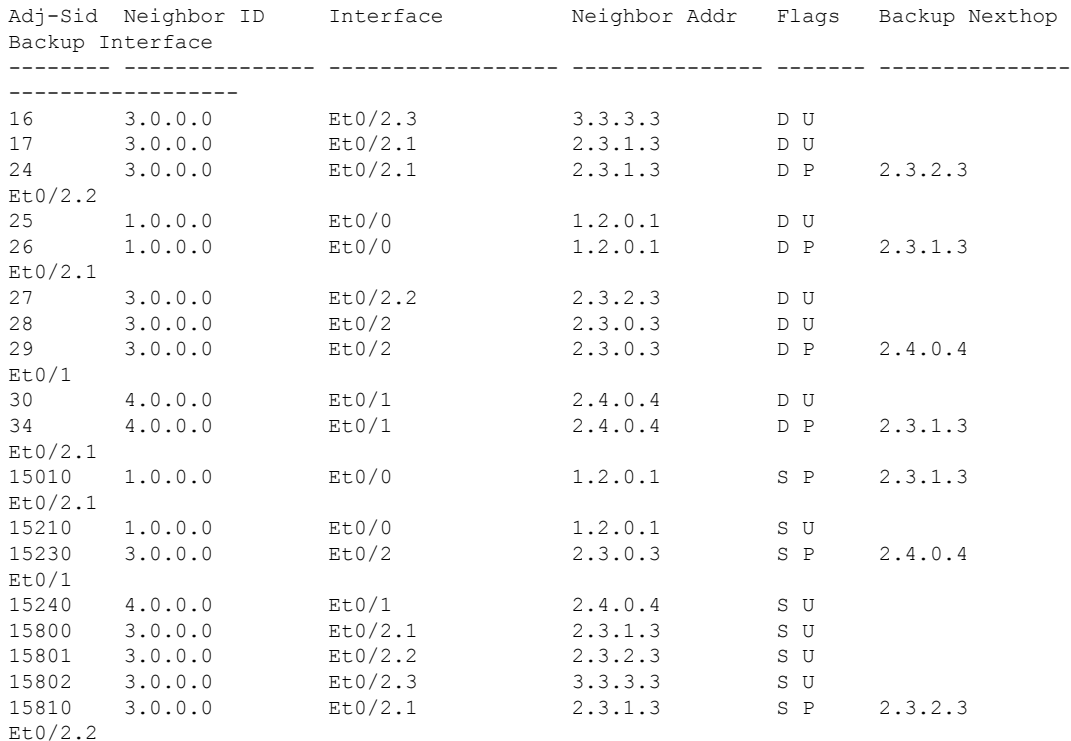

• router#show ip ospf segment-routing adjacency-sid detail

```
OSPF Router with ID (2.0.0.0) (Process ID 1)
Label 16, Paths 1, Dynamic
  Nbr id 3.0.0.0, via 3.3.3.3 on Et0/2.3, Unprotected
Label 17, Paths 1, Dynamic
  Nbr id 3.0.0.0, via 2.3.1.3 on Et0/2.1, Unprotected
Label 24, Paths 1, Dynamic
  Nbr id 3.0.0.0, via 2.3.1.3 on Et0/2.1, Protected, Nbr Prefix 33.33.33.33
     Primary path: via 2.3.1.3 on Et0/2.1, out-label 3
     Repair path: via 2.3.2.3 on Et0/2.2, out-label 3, cost 31, labels 0
Label 25, Paths 1, Dynamic
  Nbr id 1.0.0.0, via 1.2.0.1 on Et0/0, Unprotected
Label 26, Paths 1, Dynamic
  Nbr id 1.0.0.0, via 1.2.0.1 on Et0/0, Protected, Nbr Prefix 1.1.1.1
     Primary path: via 1.2.0.1 on Et0/0, out-label 3
     Repair path: via 2.3.1.3 on Et0/2.1, out-label 16001, cost 31, labels 0
Label 27, Paths 1, Dynamic
  Nbr id 3.0.0.0, via 2.3.2.3 on Et0/2.2, Unprotected
Label 28, Paths 1, Dynamic
```

```
Nbr id 3.0.0.0, via 2.3.0.3 on Et0/2, Unprotected
Label 29, Paths 1, Dynamic
  Nbr id 3.0.0.0, via 2.3.0.3 on Et0/2, Protected, Nbr Prefix 3.3.3.3
     Primary path: via 2.3.0.3 on Et0/2, out-label 3
      Repair path: via 2.4.0.4 on Et0/1, out-label 16003, cost 21, labels 0
Label 30, Paths 1, Dynamic
  Nbr id 4.0.0.0, via 2.4.0.4 on Et0/1, Unprotected
Label 34, Paths 1, Dynamic
  Nbr id 4.0.0.0, via 2.4.0.4 on Et0/1, Protected, Nbr Prefix 4.4.4.4
      Primary path: via 2.4.0.4 on Et0/1, out-label 3
      Repair path: via 2.3.1.3 on Et0/2.1, out-label 16004, cost 31, labels 0
Label 15010, Paths 1, Static
  Nbr id 1.0.0.0, via 1.2.0.1 on Et0/0, Protected, Nbr Prefix 1.1.1.1
      Primary path: via 1.2.0.1 on Et0/0, out-label 3
     Repair path: via 2.3.1.3 on Et0/2.1, out-label 16001, cost 31, labels 0
Label 15210, Paths 1, Static
  Nbr id 1.0.0.0, via 1.2.0.1 on Et0/0, Unprotected
Label 15230, Paths 1, Static
  Nbr id 3.0.0.0, via 2.3.0.3 on Et0/2, Protected, Nbr Prefix 3.3.3.3
     Primary path: via 2.3.0.3 on Et0/2, out-label 3
     Repair path: via 2.4.0.4 on Et0/1, out-label 16003, cost 21, labels 0
Label 15240, Paths 1, Static
  Nbr id 4.0.0.0, via 2.4.0.4 on Et0/1, Unprotected
Label 15800, Paths 1, Static
  Nbr id 3.0.0.0, via 2.3.1.3 on Et0/2.1, Unprotected
Label 15801, Paths 1, Static
  Nbr id 3.0.0.0, via 2.3.2.3 on Et0/2.2, Unprotected
Label 15802, Paths 1, Static
  Nbr id 3.0.0.0, via 3.3.3.3 on Et0/2.3, Unprotected
Label 15810, Paths 1, Static
  Nbr id 3.0.0.0, via 2.3.1.3 on Et0/2.1, Protected, Nbr Prefix 33.33.33.33
     Primary path: via 2.3.1.3 on Et0/2.1, out-label 3
      Repair path: via 2.3.2.3 on Et0/2.2, out-label 3, cost 31, labels 0
```
# <span id="page-4-0"></span>**Additional References for OSPF Manual Adjacency SID**

#### **Related Documents**

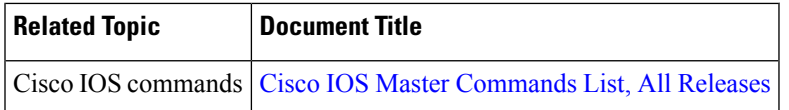

 $\mathbf I$ 

٦